Федеральное государственное бюджетное образовательное учреждение высшего образования «Алтайский государственный технический университет им. И.И. Ползунова»

# **СОГЛАСОВАНО**

И.о. декана ФСТ С.Л. Кустов

# **Рабочая программа дисциплины**

Код и наименование дисциплины: **Б1.О.32 «Прикладное программное обеспечение»**

Код и наименование направления подготовки (специальности): **15.03.01** 

### **Машиностроение**

Направленность (профиль, специализация): **Оборудование и технология** 

#### **сварочного производства**

Статус дисциплины: **обязательная часть**

Форма обучения: **очная**

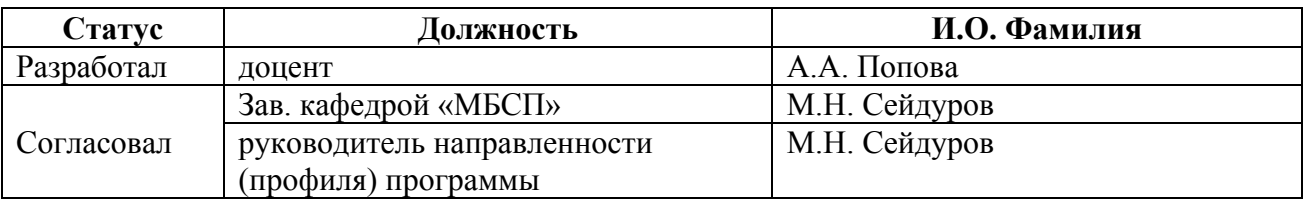

г. Барнаул

# **1. Перечень планируемых результатов обучения по дисциплине, соотнесенных с индикаторами достижения компетенций**

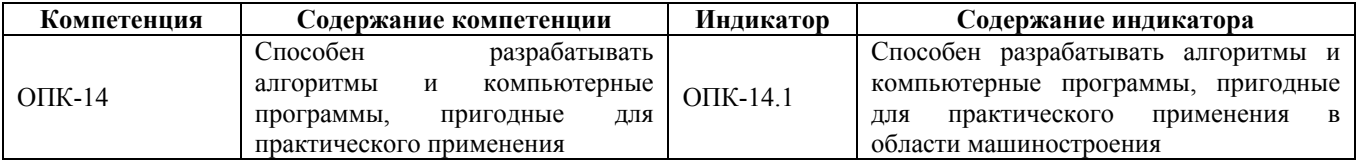

#### **2. Место дисциплины в структуре образовательной программы**

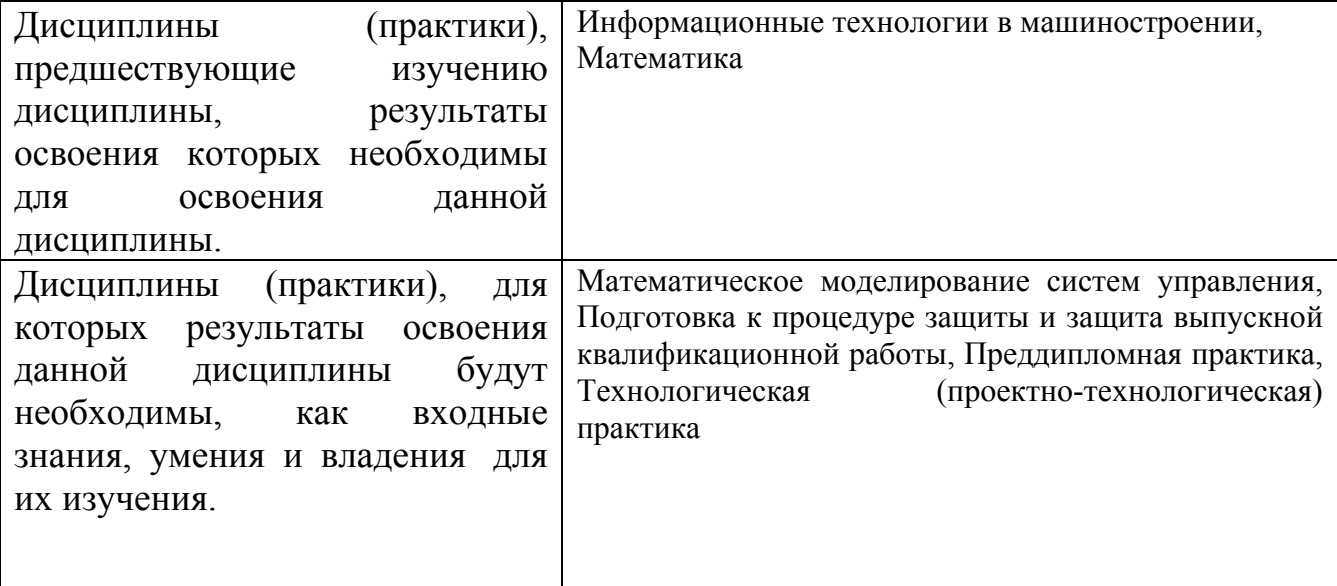

**3. Объем дисциплины в зачетных единицах с указанием количества академических часов, выделенных на контактную работу обучающегося с преподавателем (по видам учебных занятий) и на самостоятельную работу обучающегося**

Общий объем дисциплины в з.е. /час: 3 / 108 Форма промежуточной аттестации: Зачет

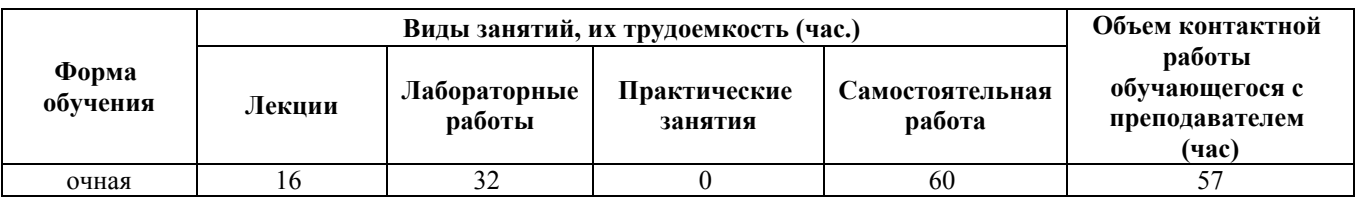

**4. Содержание дисциплины, структурированное по темам (разделам) с указанием отведенного на них количества академических часов и видов учебных занятий**

**Форма обучения: очная** *Семестр: 5*

# **Лекционные занятия (16ч.)**

**1. Лекция 1. Введение {лекция с разбором конкретных ситуаций} (2ч.)[3]** Классификация программного обеспечения. Общая классификация программного обеспечения. Алгоритмы и компьютерные программы, пригодные для практического применения в области машиностроения

**2. Лекция 2 Раздел 1 Программное обеспечение ЭВМ {лекция с разбором конкретных ситуаций} (2ч.)[3,6]** Тема 1.1. Программное обеспечение ЭВМ. Классификация

Ресурсы компьютера: виды и организация памяти, устройства ввода-вывода информации. Программное обеспечение ЭВМ, его основные характеристики. Классификация программного обеспечения.

Тема 1.2. Операционные системы

Операционные системы (ОС) как средство распределения и управления ресурсами. Развитие и основные функции ОС. Понятие интерфейса. Однозадачные и многозадачные ОС. Многопользовательские ОС. Понятие файловой системы. Драйверы.

Операционные системы (MS DOS[Основные характеристики.. Файловая система. Интерфейс пользователя. Внутренние и внешние команды. Команды работы с логическими дисками, файлами и каталогами. Запуск приложений. Командные файлы.], ОС Windows 9x/2000,). [.. Основные характеристики. Интерфейс пользователя. Работа с приложениями (установка, запуск, завершение работы, удаление). Технология Plug and Play. Начальная загрузка. Помещение на диск. Файловая система. Приложения, обслуживающие файловую систему. Обмен данными между приложениями. Настройка. Справочная система. Возможности запуска приложений MS DOS.],UNIX (Linux)ОС Основные характеристики Файловая система. Интерфейс пользователя.

**3. Лекция 3 Раздел 1. Программное обеспечение ЭВМ {лекция с разбором конкретных ситуаций} (2ч.)[5,6]** Тема 1.3. Операционные оболочки

Программы-оболочки. Назначение. Основные характеристики.

Оболочки Norton Commander. Файловые менеджеры.(Total Commander) Основные характеристики. Интерфейс. Работа с дисками, файлами, каталогами. Запуск приложений. Конфигурация и настройка. Меню пользователя.

Оболочки Windows 3.x. Основные характеристики.

Тема 1.4. Вспомогательные системные программы

Вспомогательные программы. Их назначение. Основные характеристики. Диагностика, тестирование и обслуживание ЭВМ. Восстановление удаленных данных. Проверка дисков на наличие логических и физических ошибок. Оптимизация дисков.

Сжатие данных. Приемы и методы работы со сжатыми данными. Уплотнение дисков. Архивирование информации. Программы архиваторы. Создание и распаковка архивов. Многотомные архивы. Самораспаковывающиеся архивы.

**4. Лекция 4 Раздел 2. Прикладное программное обеспечение {лекция с разбором конкретных ситуаций} (2ч.)[3]** Тема 2.1. Классификация прикладных

программных средств

Классификация прикладных программных средств. Программные средства общего назначения и их основные классы. Проблемно-ориентированные программные средства.

Тема 2.2. Обработка текстовой информации на ЭВМ. Текстовые редакторы

Программы обработки текста. Назначение. Основные возможности. Принцип WYSIWYG. Редакторы документов и издательские системы. Стандартный набор операций с текстом и его расширения. Редакторы специальных текстов.

Текстовый редактор MS Word. Справочная система. Набор текста. Редактирование текста. Работа с блоками текста. Параметры страницы, абзаца, символа. Проверка орфографии. Оформление документа с помощью стилей. Вставка объектов. Взаимное расположение объекта и текста. Работа с таблицами. Колонтитулы. Сноски. Списки. Многоколоночная верстка. Управление печатью.

Редактор научных текстов TEX. Основные возможности. Набор текста. Компиляция. Просмотр. Печать.

Редактор научных текстов Scientific Place. Основные возможности.

Системы машинного перевода.

Сканирование текстов и проблема распознавания образов. Пакеты сканирования и распознавания текста (FineReader, CuneForm).

**5. Лекция 5 Раздел 2. Прикладное программное обеспечение {лекция с разбором конкретных ситуаций} (2ч.)[3]** Тема 2.3. Обработка графической информации на ЭВМ. Системы машинной графики

Системы машинной графики. Системы векторной и растровой графики. Типы графических файлов, конвертирование различных форматов. Графический редактор Paint. Редактор векторной графики CorelDraw.

Тема 2.4. Обработка табличной информации на ЭВМ. Табличные процессоры Табличные процессоры. Назначение. Основные возможности. Общие принципы работы с табличными процессорами.

Табличный процессор MS Excel. Справочная система. Содержимое ячеек. Работа с листами. Вставка объектов. Произведение математических расчетов. Построение диаграмм.

**6. Лекция 6 Раздел 2. Прикладное программное обеспечение {лекция с разбором конкретных ситуаций} (2ч.)[2,5]** Тема 2.5. Базы данных. Системы управления базами данных

Базы данных и системы управления базами данных (СУБД). Основные функции СУБД.

СУБД MS Access. Создание таблиц. Поиск и сортировка информации. Фильтрация. Создание форм и отчетов.

Представление о языках управления реляционными базами данных.

**7. Лекция 7 Раздел 3. Инструментальные программные средства {лекция с разбором конкретных ситуаций} (4ч.)[2,5,6]** Тема 3.1. Решение математических задач на ЭВМ. Математические пакеты

Прикладные инструментальные пакеты для решения математических задач на ЭВМ. Решение математических задач на ЭВМ. Обзор пакетов символьных

# вычислений (Matematica, Derive, Maple Y, MathCAD)

Основы работы MathCad. Назначение и возможности пакета. Основное меню. Системные команды, работа с файлами, режимы работы, редактирование документов, управление окнами, типы данных. Операторы и функции. Решение алгебраических уравнений и систем. Построение графиков. Обработка экспериментальных данных.

# **Лабораторные работы (32ч.)**

**1. Лабораторная работа №1 ОСНОВЫ РАБОТЫ С MATHCAD {творческое задание} (4ч.)[3,4,6]** Знакомство со средой MathCAD . Обучение пользоваться панелями

инструментов

**2. Лабораторная работа №2 ПОСТРОЕНИЕ ГРАФИКОВ {творческое задание} (4ч.)[1]** Общие сведения. Форматирование графиков.

**3. Лабораторная работа №3. Векторы и матрицы. {творческое задание} (4ч.)[1,2,3,4,5,6]** Операции, выполняемые над векторами и матрицами в Mathcad. Навыки пользования стандартными операциями, операторами для работы с векторами и матрицами. Получение доступа к отдельным элементам векора и матрицы с использованием индексных переменных.

**4. Лабораторная работа №4. Задачи на векторы и матрицы {творческое задание} (4ч.)[1]** Выполнение стандартных векторных и матричных операций , операторов, функций для решения задач.

**5. Лабораторная работа №5. Построение графиков в Math Cad {творческое задание} (4ч.)[1]** Построение графиков, несколько графиков в одной системе координат. Форматирование построенного графика. Построение графика кривой, заданной параметрически. Построение графика в полярной системе координат. Построение графика поверхности.

**6. Лабораторная работа №6 РЕШЕНИЕ УРАВНЕНИЙ {творческое задание} (8ч.)[1,2,3,4,5,6]** Численное решение нелинейного уравнения. Нахождение корней полинома. Решение систем уравнений.

**7. Лабораторная работа №7 СИМВОЛЬНЫЕ ВЫЧИСЛЕНИЯ {творческое задание} (4ч.)[1,2,3,4,5,6]** Общие сведения. Выделение выражений для символьных вычислений. Символьные операции.

### **Самостоятельная работа (60ч.)**

**1. Подготовка к лекциям {творческое задание} (16ч.)[1,2,3,4,5,6]** Проработка теоретического материала

**2. Подготовка к лабораторным работам {творческое задание} (24ч.)[1,2,3,4,5,6]** Подготовка к лабораторным работам

**3. Подготовка к зачету {творческое задание} (20ч.)[1,2,3,4,5,6]** Повторение теоретического и практического материала

### **5. Перечень учебно-методического обеспечения самостоятельной работы обучающихся по дисциплине**

Для каждого обучающегося обеспечен индивидуальный неограниченный доступ к электронно-библиотечным системам: Лань, Университетская библиотека он-лайн, электронной библиотеке АлтГТУ и к электронной информационно-образовательной среде:

1. Дьяконов, В. П. Mathcad 8-12 для студентов : учебное пособие : [16+] / В. П. Дьяконов. – Москва : СОЛОН-ПРЕСС, 2005. – 589 с. – (Библиотека студента). – Режим доступа: по подписке. – URL: https://biblioclub.ru/index.php?page=book&id=271842 (дата обращения: 14.02.2022). – Библиогр. в кн. – ISBN 5-98003-212-6. – Текст : электронный.

2. Мандров, Б. И. Технологическая оснастка и механическое оборудование сварочного производства : учеб. пособие для студентов направления 15.03.01 «Машиностроение», направленность (профиль) «Оборудование и технология сварочного про-

изводства» / Б. И. Мандров, А. А. Попова ; Алт. гос. техн. ун-т им. И.И. Ползунова. – Барнаул : Изд-во АлтГТУ, 2019. – 193 с.

http://elib.altstu.ru/eum/download/mbsp/Mandrov\_TOMOSP\_up.pdf

# **6. Перечень учебной литературы**

6.1. Основная литература

3. Черепашков, А. А. Компьютерные технологии. Создание, внедрение и интеграция промышленных автоматизированных систем в машиностроении : учебное пособие / А. А. Черепашков. — 2-е изд. — Самара : Самарский государственный технический университет, ЭБС АСВ, 2015. — 138 c. — ISBN 978-5-7964-1806-2. — Текст : электронный // Цифровой образовательный ресурс IPR SMART : [сайт]. — URL: https://www.iprbookshop.ru/92221.html (дата обращения: 01.03.2023).

4. Мурашкин, В. Г. Инженерные и научные расчеты в программном комплексе MathCAD : учебное пособие / В. Г. Мурашкин. – Самара : Самарский государственный архитектурно-строительный университет, 2011. – 84 с. – Режим доступа: по подписке. – URL: https://biblioclub.ru/index.php?page=book&id=143487 (дата обращения: 14.02.2022). – ISBN 978-5-9585-0439-8. – Текст : электронный.

6.2. Дополнительная литература

5. Интеллектуальные системы проектирования и управления техническими объектами: учебное электронное издание : учебное пособие : в 4 частях / В. А. Немтинов, С. В. Карпушкин, В. Г. Мокрозуб [и др.] ; Тамбовский государственный технический университет. – Тамбов : Тамбовский государственный технический университет (ТГТУ), 2018. – Часть 3. – 153 с. : табл., граф., схем., ил. – Режим доступа: по подписке. – URL:

https://biblioclub.ru/index.php?page=book&id=570332 (дата обращения: 14.02.2022). – Библиогр. в кн. – ISBN 978-5-8265-1608-9. - ISBN 978-5-8265-1971-4 (ч. 3). – Текст : электронный.

# **7. Перечень ресурсов информационно-телекоммуникационной сети «Интернет», необходимых для освоения дисциплины**

6.

https://knastu.ru/media/files/posobiya\_files/\_programmnoye\_obespecheniye\_profession alnoy\_deyatelnosti\_WRCIEg.pdf

#### **8. Фонд оценочных материалов для проведения текущего контроля успеваемости и промежуточной аттестации**

Содержание промежуточной аттестации раскрывается в комплекте контролирующих материалов, предназначенных для проверки соответствия уровня подготовки по дисциплине требованиям ФГОС, которые хранятся на кафедре-разработчике РПД в печатном виде и в ЭИОС.

Фонд оценочных материалов (ФОМ) по дисциплине представлен в приложении А.

# **9. Перечень информационных технологий, используемых при осуществлении образовательного процесса по дисциплине, включая перечень программного обеспечения и информационных справочных систем**

Для успешного освоения дисциплины используются ресурсы электронной информационнообразовательной среды, образовательные интернет-порталы, глобальная компьютерная сеть Интернет. В процессе изучения дисциплины происходит интерактивное взаимодействие обучающегося с преподавателем через личный кабинет студента.

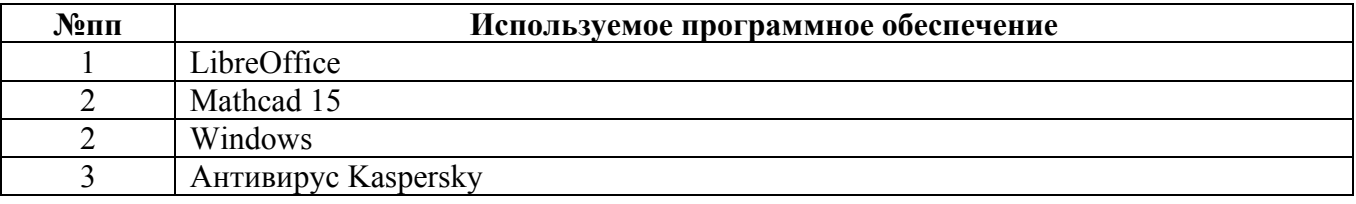

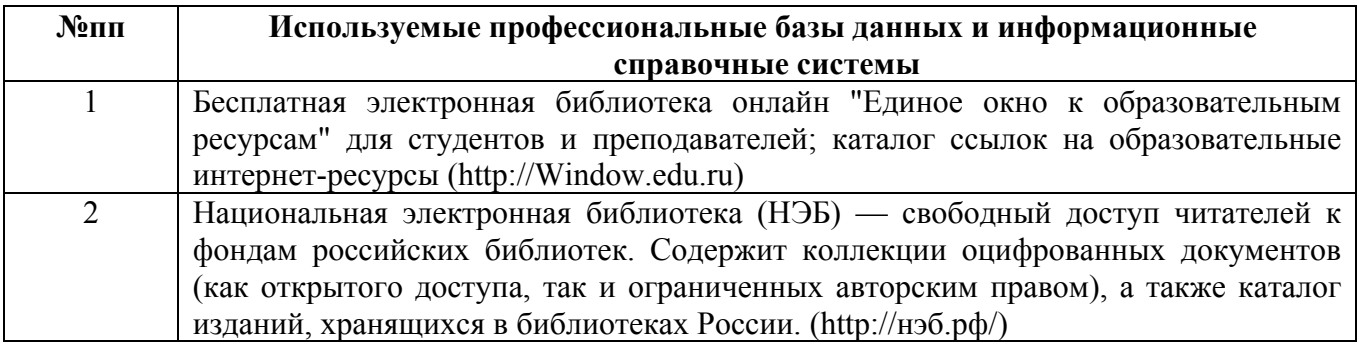

#### **10. Описание материально-технической базы, необходимой для осуществления образовательного процесса по дисциплине**

**Наименование специальных помещений и помещений для самостоятельной работы** учебные аудитории для проведения учебных занятий помещения для самостоятельной работы

Материально-техническое обеспечение и организация образовательного процесса по дисциплине для инвалидов и лиц с ограниченными возможностями здоровья осуществляется в соответствии с «Положением об обучении инвалидов и лиц с ограниченными возможностями здоровья».